# "Hello World" from CORBA

ein erster Überblick

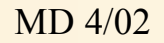

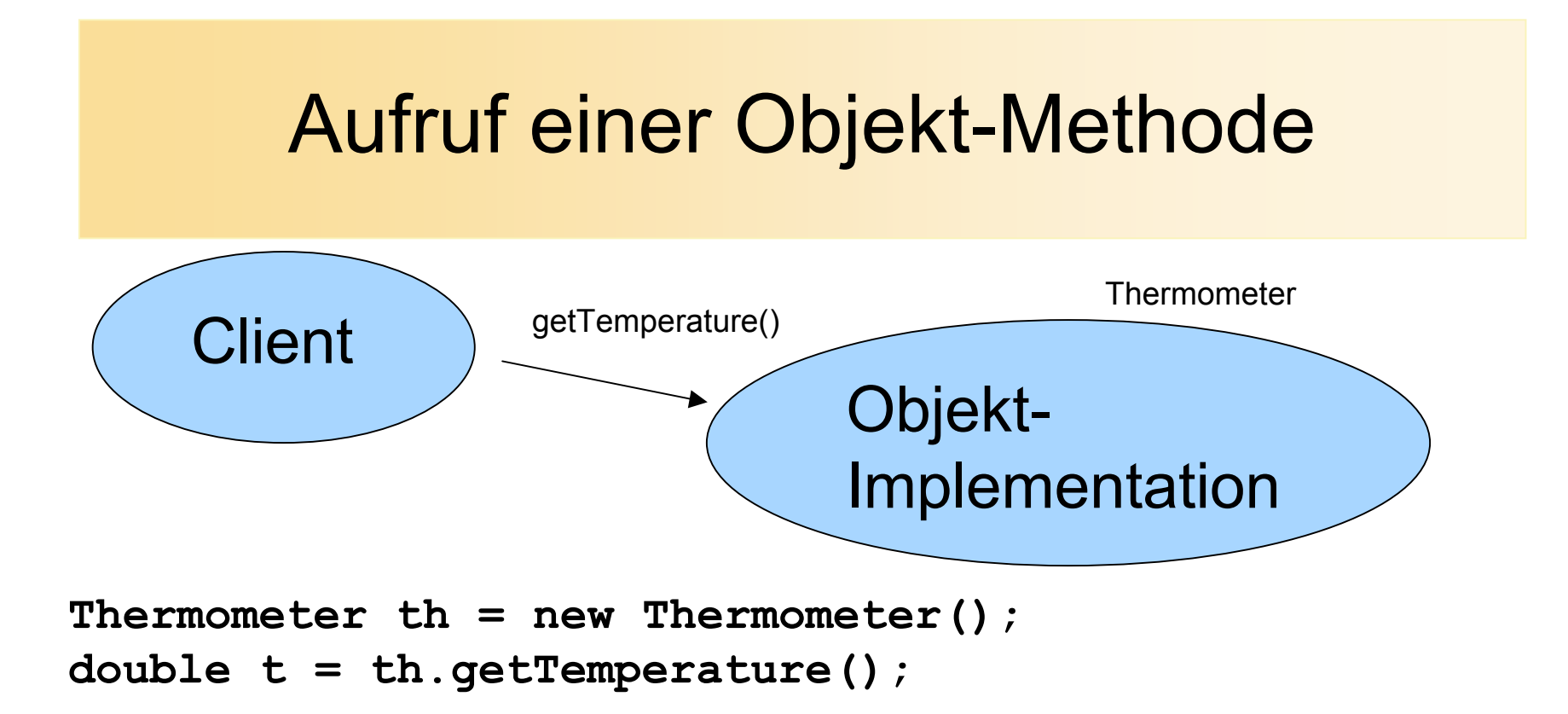

- **th** enthält eine Objekt-Referenz
- im Objekt, auf das die Referenz **th** zeigt, wird die Methode **getTemperature()** aufgerufen, die einen Fließkomma-Rückgabewert liefert

# Aufruf einer Objekt-Methode über Rechnergrenzen hinweg

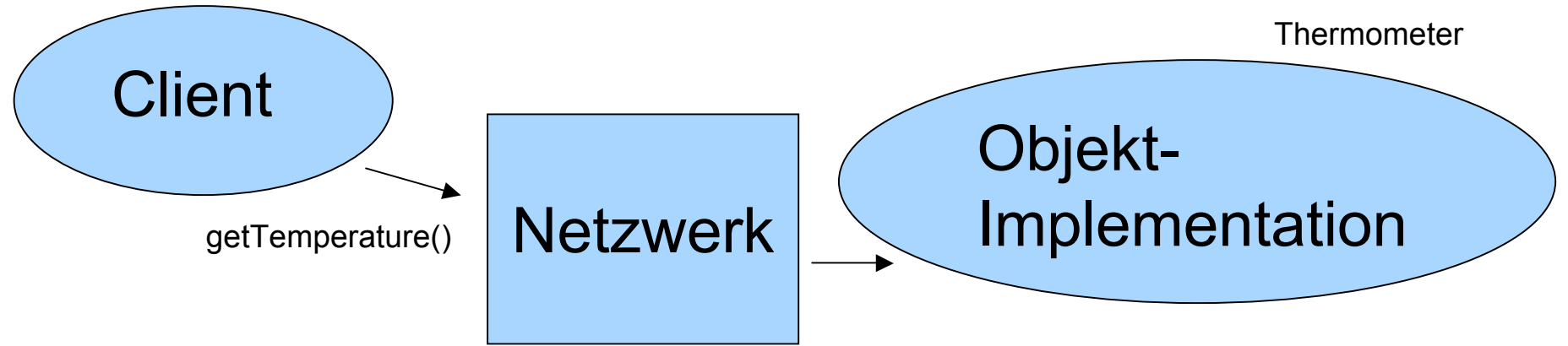

CORBA...

- ...ist ein System, bei dem das Klienten-Programm nur geringfügig abgeändert werden muss - Programmieren wie mit lokalen Objekten: **objref.getTemperature()**
- ...kümmert sich selbsttätig um den Aufbau der Netzwerk-Verbindungen
- ...vergibt für jedes aufrufbare Objekt eine "Interoperable Object"... Reference (IOR)", eine netzwerkweit eindeutige Referenz

## Was ist CORBA?

Common Object Request Broker Architecture

- Object Request Broker (ORB) sind Systeme, die Methoden-Aufrufe weitervermitteln
- ORBs können über Netzwerke miteinander kommunizieren
- Die CORBA-Spezifikationen der OMG umfassen u.a.:
	- Inter-ORB-Protokoll
	- Interoperable Object Reference (IOR) Objekt-Referenzen, die Routing-Informationen enthalten, damit ORBs weitervermitteln können
	- Programmiersprachen-unabhängige Beschreibung von Objekt-Schnittstellen (Interface Definition Language IDL)
	- CORBAservices grundlegende Dienste mit festgelegten IDL-Beschreibungen

#### Object Management Group (OMG)

- 1989 von 3Com, American Airlines, Canon, Data General, Hewlett-Packard, Philips, Sun und Unisys gegründet
- inzwischen ein großes IT-Konsortium mit über 800 Mitgliedern (im Jahr 2000)
- http://www.omg.org
- Ziele:
	- Verbreitung des objekt-orientierten Ansatzes in der Software-Entwicklung
	- Entwicklung von grundlegenden Technologien, die die Herstellung von verteilten objekt-orientierten Anwendungen ermöglichen
- UML

#### Vereinfachtes Modell der ORB Architektur

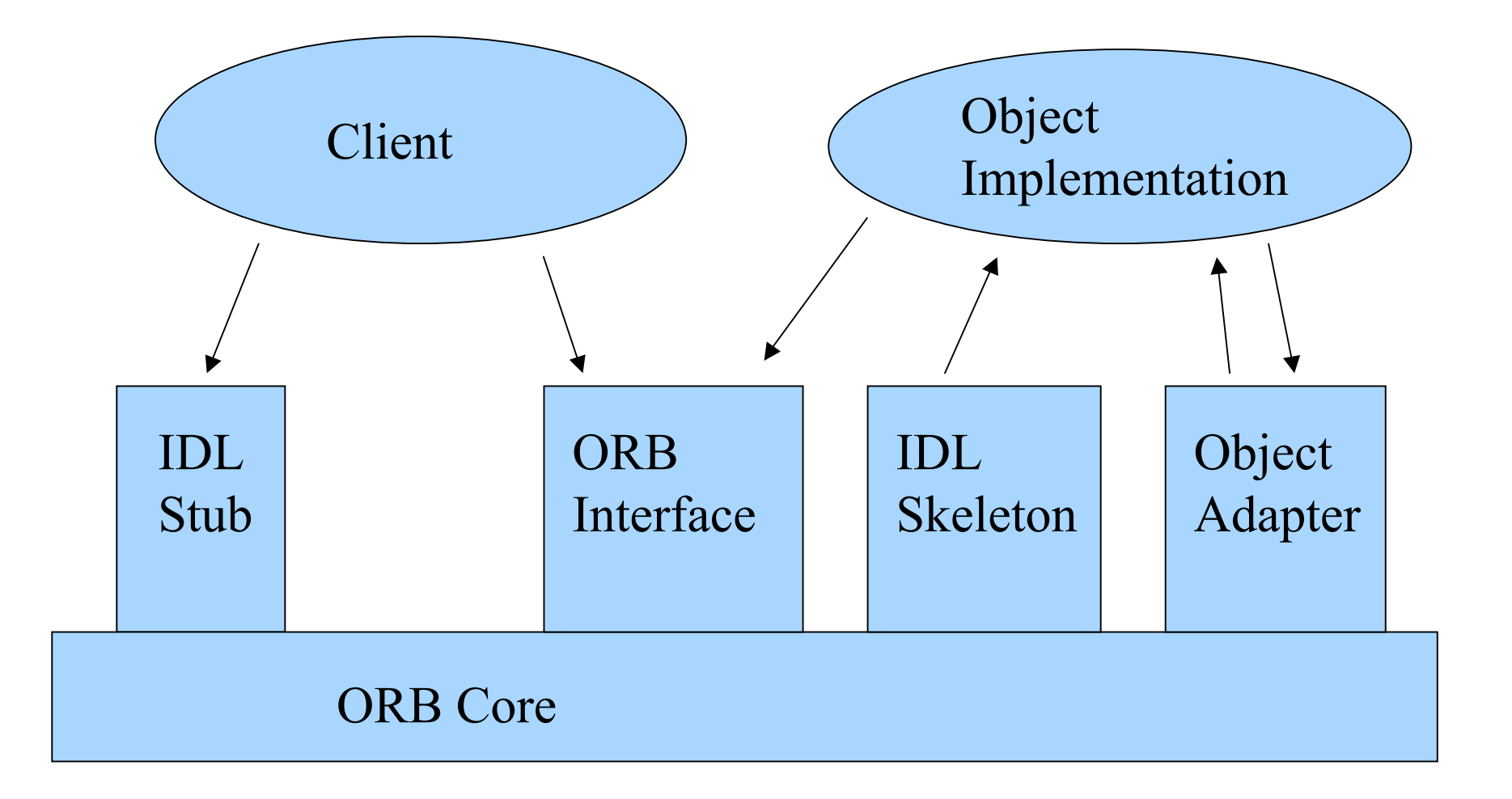

#### Inter-ORB Kommuniktion

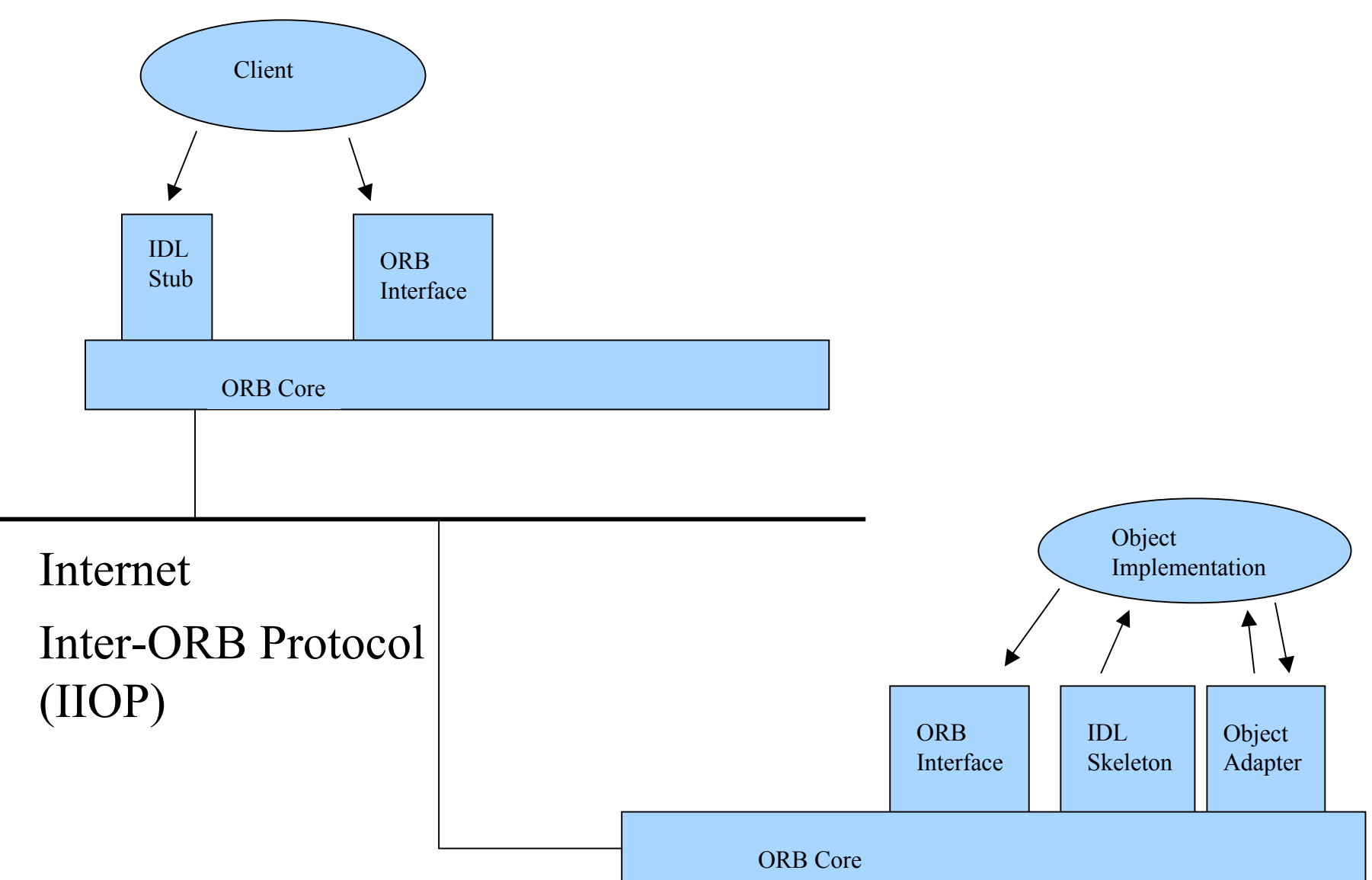

#### Vereinfachtes Modell der ORB Architektur

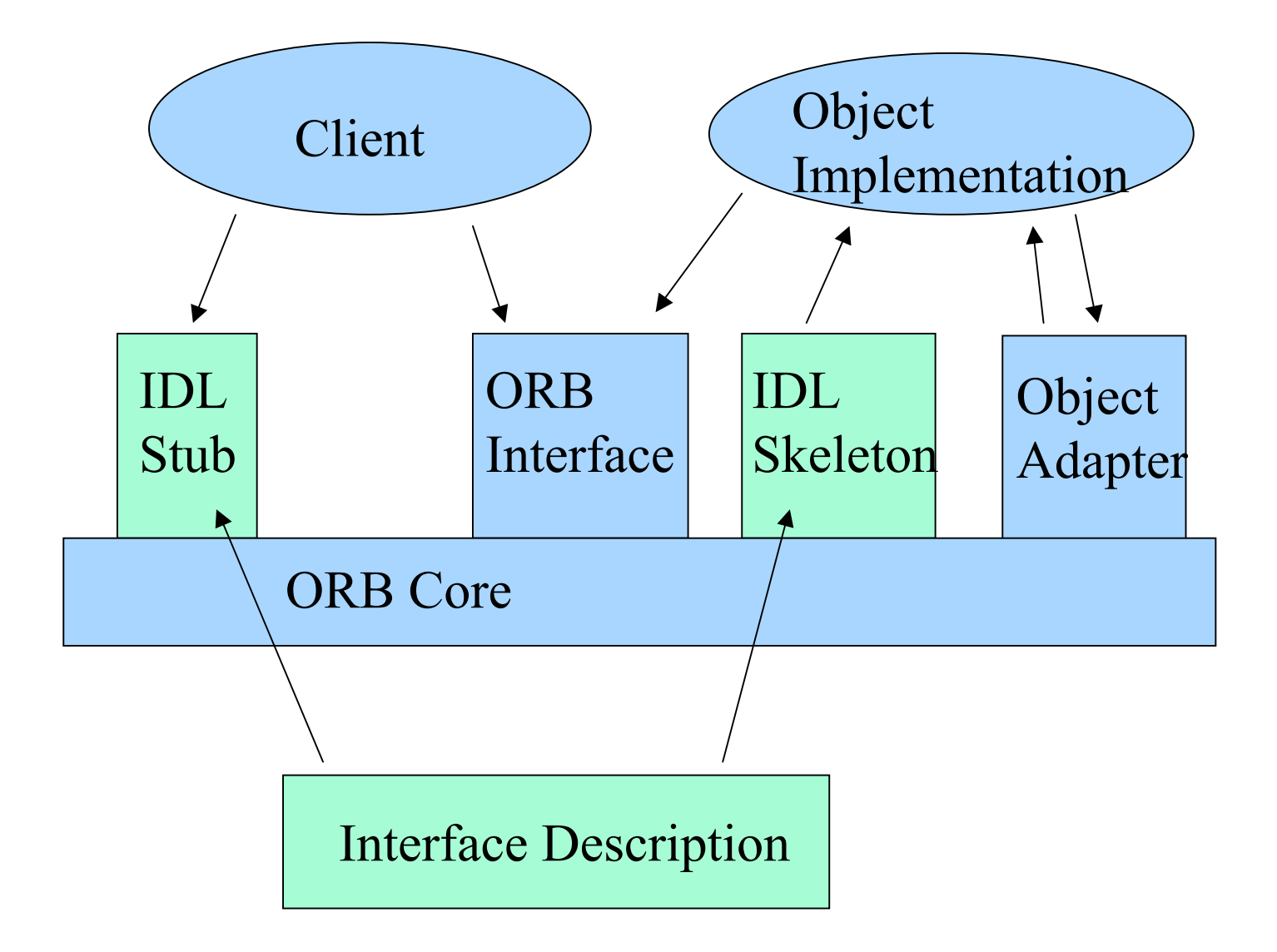

### Bestandteile von CORBA

- Schnittstellen-Beschreibung
	- eigene Beschreibungssprache: IDL (Interface Definition Language)
- Stub
	- aus der Schnittstellen-Beschreibung automatisch generierte Proxy-Objekte, in denen der Klient Methoden aufruft
- Skeleton
	- aus der Schnittstellen-Beschreibung automatisch generierte Objekte, die Methoden der Objekt-Implementation aufrufen
- ORB
	- leitet Objekt-Anfragen weiter
- Object Adapter
	- verwaltet Objekt-Instanzen (Servants)
	- kann Objekte bei Bedarf aktivieren

## Programmiersprachenunabhänigige Beschreibung von Schnittstellen: IDL

- eigene Beschreibungssprache ist sinnvoll
	- Unabhängigkeit von der Implementierungssprache z.B. können Java-Anwendungen mit C++-Objekten kommunizieren
	- IDL bewahrt den Programmierer davor, zu viele sprachspezifische Features einzusetzen
- Language Mapping
	- wird für die automatische Generierung von Code benötigt
	- damit nicht jeder ORB-Hersteller eine eigene Form von Stub- und Skeleton-Objekte erzeugt, ist deren Inhalt größtenteils von der OMG festgelegt
	- es gibt Festlegungen für C, C++, COBOL, Smalltalk, Ada'95, Java, Lisp, Python

## Language Mapping IDL-Java

```
// IDL
module ExampleA
{
     interface Thermometer
     {
       readonly attribute double temperature;
     };
};
```
interface interface double temperature(); void temperature(double t); attribute double temperature module package **IDL Java**

#### Abbildung der IDL-Datentypen in Java

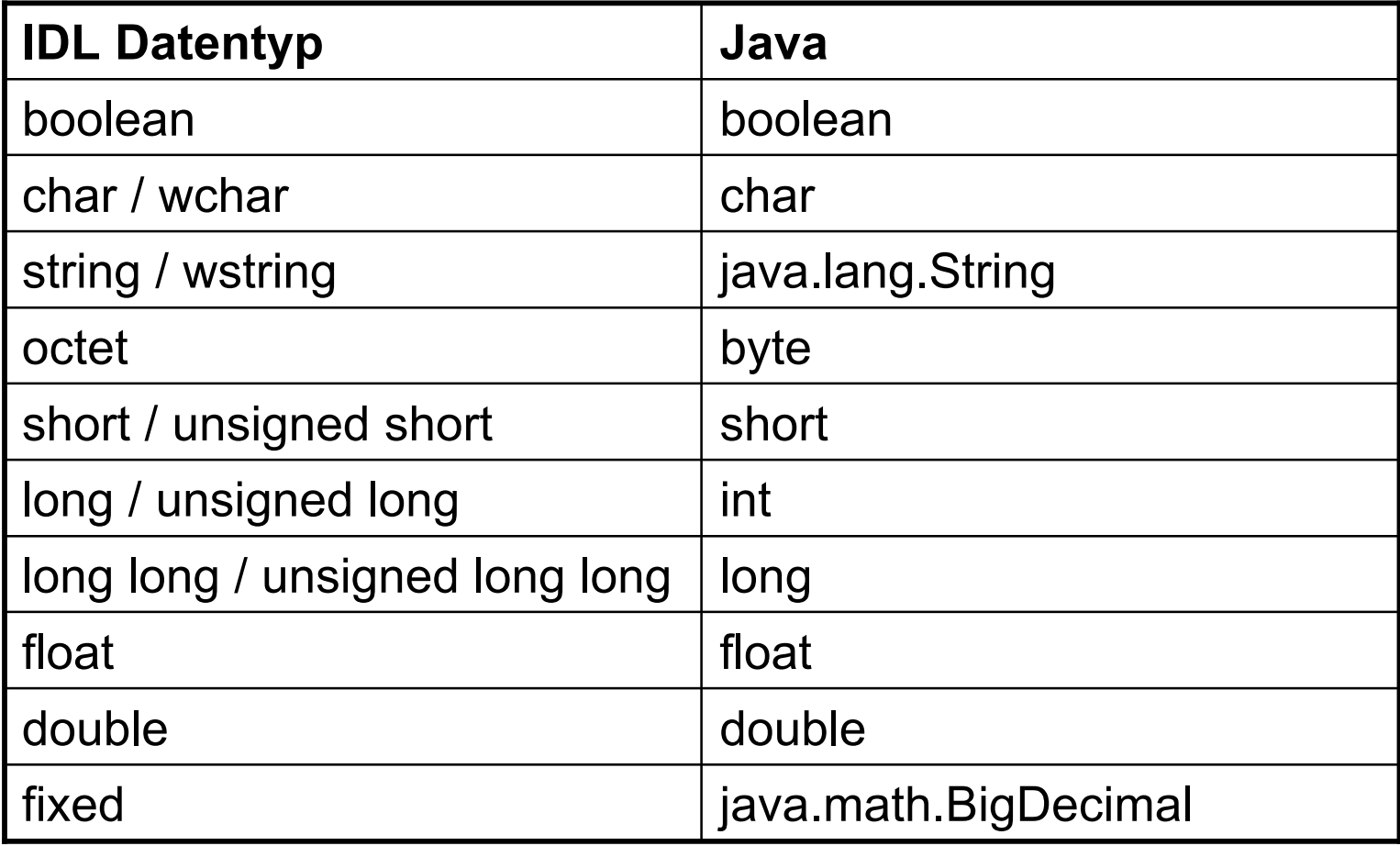

## Der IDL Compiler

- Der IDL-Compiler erzeugt aus einer IDL-Datei mehrere Java-Dateien
- Beispiel: für ein Interface **Thermometer** existieren nach dem Aufruf des Compilers u.a.:
	- Thermometer.java ein Interface, welches von org.omg.CORBA.Object Funktionalität erbt
	- ThermometerHelper.java Hilfsfunktionen (z.B. narrow)
	- ThermometerHolder.java Hilfsklasse für Parameter-Übergabe (Javaspezifisch)
	- ThermometerOperations.java Abbildung der IDL-Beschreibung in Java

#### Portable Object Adapter (POA)

- für den Server-Teil erzeugt der IDL-Compiler zusätzlich:
	- ThermometerPOA.java Servant-Klasse, die vom Programmierer erweitert werden muss (Skeleton)
	- wahlweise zusätzlich ThermometerPOATie.java leitet die Servant-Anfragen an ein anderes Objekt weiter – wird benötigt, wenn die Servant-Klasse nicht selbst vom generierten POA-Skeleton ableiten kann
- die Programmierung von Servant-Klassen ist seit der Einführung des POA-Modells nicht mehr von der Implementation des ORBs abhängig
- POA gibt es im Java2 SDK erst ab Version 1.4.0

#### narrow-Methode der Helper-Klasse

```
Normale Java-Objekte:
  Object obj = new String("Hallo");
  String s = (String) obj;
```

```
CORBA-Objekte:
```

```
org.omg.CORBA.Object obj =
          orb.string_to_object(ior);
Thermometer th =
     ThermometerHelper.narrow(obj);
```
#### Das CORBA-Beispiel

- Es wird lediglich das Java2 Software Development Kit in der Version  $>= 1.4.0$  benötigt
- http://java.sun.com/j2se
- Windows:
	- Java2 z.B. in das Verzeichnis D:\J2SDK1.4.0 installieren
	- PATH-Variable so abändern, dass die Java-Binärdateien als erstes gefunden werden: set PATH=D:\J2SDK1.4.0\BIN;%PATH%
- $\bullet$  linux:
	- auf den HPI-Linux-Pool-Rechnern ist Java2 im Verzeichnis /usr/local/j2sdk1.4.0 installiert
	- PATH-Variable so abändern, dass die Java-Binärdateien als erstes gefunden werden: PATH=/usr/local/j2sdk1.4.0/bin:\$PATH
- Examples.zip (Beispielprogramme) auspacken (Linux-Befehl: unzip)

### Das CORBA-Beispiel: Thermometer

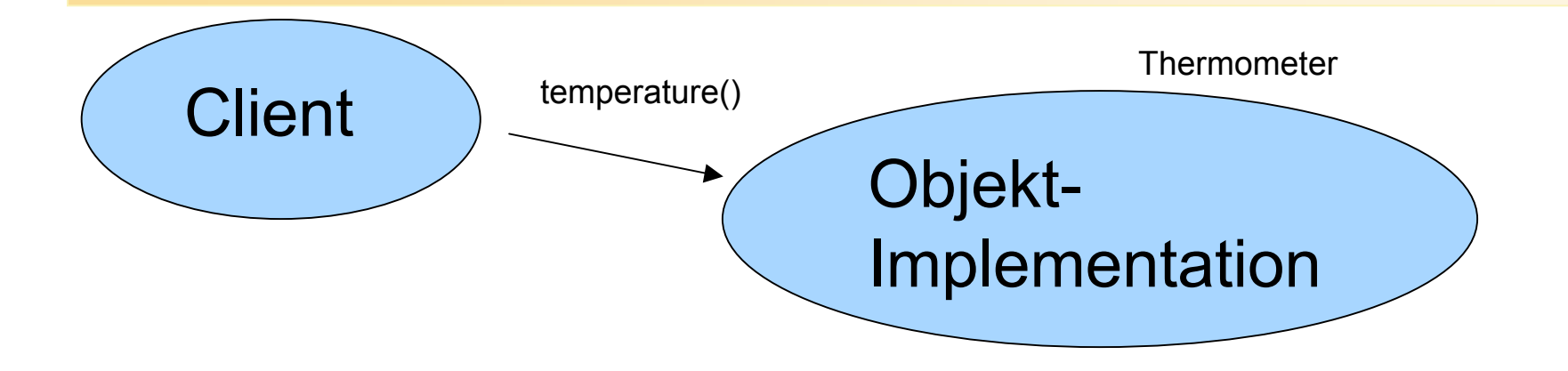

- Klient möchte die Temperatur des Thermometers abfragen
- das Thermometer-Objekt stellt dafür eine Schnittstelle zur Verfügung

# Naming Service

- org.omg.CosNaming.NamingContext
	- bind, rebind: Speichert eine Objekt-Referenz (IOR) unter einem Namen (lesbarer Text-String)
	- resolve: Sucht in der internen Liste nach dem Namen und gibt die zugehörige Objekt-Referenz zurück
- Das Java2 SDK enthält die Anwendung **orbd**, die u.a. einen solchen NamingService implementiert
- Wichtig: Portnummer, unter der der Naming Service zu erreichen ist: **orbd -ORBInitialPort 2809**
- andere Anwendungen sollten bei der Initialisierung ihres ORBs **-ORBInitialPort** und **-ORBInitialHost** setzen
- einfacher: Benutzung des Interoperable Naming Service (INS) z.B.: "corbaname::localhost:2809#Therm002"

## Vererbung in IDL

```
#include "ExampleB.idl"
```

```
module ExampleC
{
      interface Thermometer : ExampleB::Thermometer
       {
             double getTemperatureInUnit
                       (in ExampleB::TempUnit tUnit);
       };
};
```
- Syntax ist C++-ähnlich
- die IDL-Datei der abzuleitenden Klasse muss mit **#include** geladen werden